**Demo**

**AkzoNobel** 

# **Herbol Untergrundprüfung**

**Fassadenfarben** 

Innenfarben

**Lacke/Lasuren** 

Gewebesystem

**Bodensystem** 

Einfach verlässlich. Herbol

**Herhal** 

 $\bullet$ 

#### **www.herbol.de**

## **AkzoNobel**

#### WILLKOMMEN BEIM HERBOL-FASSADENCHECK -**MEHR SICHERHEIT BEI DER OBJEKTERFASSUNG!**

Um Sie als professionellen Maler bei Ihrer Arbeit zu unterstützen und diese zu vereinfachen, bietet Herbol den digitalen Fassadencheck an. Das Programm ist zur Anwendung auf mobilen Endgeräten gedacht, sodass es sich direkt vor Ort beim Kunden einsetzen lässt.

- Interaktives und kostenloses Instrument mit praxisgerechtem Aufbau und einfacher Menüführung
- Hintergrundinformationen und Erläuterungen zu allen Arbeitsschritten
- Vier professionelle Funktionen:
- Systematische Untergrundanalyse
- **Des** Objektspezifische Fassadenwartung
- Vorformulierte Angebotstexte
- Fachgerechte Fassadeninspektion

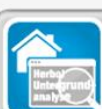

UNTERGRUNDANALYSE Vollständige und professionelle Prüfung aller Fassadenflächen und -bautelle. Ideales Hilfsnittel ist der Herbol-Fassaden-Prüfkoffer

**TSTEXTE** 

Zusammenstellung aller wesentlichen Leistungstexte einer ordnungsgemäßen gebotserstellung mithilfe weniger Klicks

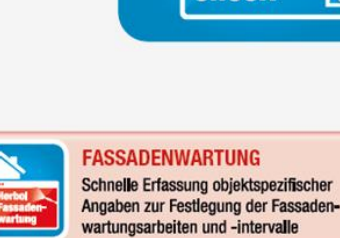

#### SSADENINSPEKTION Ausführliche Erfassung vorhandener Korrektur-

arbeiten am Objekt bzw. Festlegung von Ergänzungsaufträgen

Hisweis: Der Herbol-Fassadencheck wird hier als Service kostenlos zur Verfügung gestellt. Sebstverständlich kann von dieser Anwendung keine Haftung der AkzoNobel abgeleitet werden. Der Anwende bleibt für die Nutzung der Anwendungen und somit auch für das Ergebnis des Herbol-Fassadenchecks eigenverantwortlich. Die Anwendung erhebt nicht den Anspruch abschileßend oder vollständig zu sein Die in den Anwendungen eingegebenen, personenbezogene Daten werden nicht gespeichert.

#### **Willkommen beim Herbol-Fassadencheck**

Mehr Sicherheit bei der Objekterfassung

- **EXECTE:** Interaktives und kostenloses Instrument mit praxisgerechtem
- Aufbau und einfacher Menüführung
- **E** Hintergrundinformationen und Erläuterungen
- zu allen Arbeitsschritten
- **EXECT** Anwendung auf mobilen Endgeräten zum Einsatz
- **■** direkt vor Ort beim Kunden
- **Vier professionelle Funktionen:**
	- Systematische Untergrundanalyse
	- Objektspezifische Fassadenwartung
	- Vorformulierte Angebotstexte
	- **Fachgerechte Fassadeninspektion**

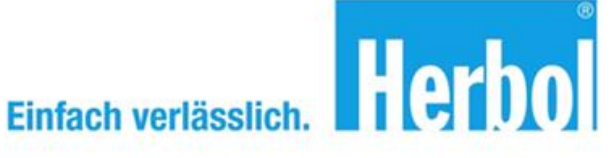

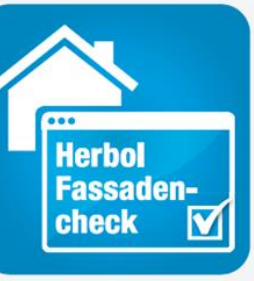

## **AkzoNobel**

#### WILLKOMMEN BEIM HERBOL-FASSADENCHECK -**MEHR SICHERHEIT BEI DER OBJEKTERFASSUNG!**

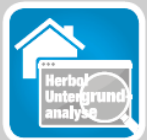

#### HERBOL UNTERGRUNDANALYSE

Diese Anwendung dient der systematischen und vollständigen Untergrundanalyse von Objekten und erleichtert die Angebotserstellung. Als sinnvolle Ergänzung dient der Herbol-Fassaden-Prüfkoffer.

■ Durchgängige und praxisgerechte Prüfung jeder Objektseite nach der jeweiligen Himmelsrichtung Auswahl des jeweiligen Bauteils, beispielsweise Fassade oder Sockel Informationen zu Prüfmethoden, Untergrunderläuterungen und Verweise

■ Versand der fertigen, stichpunktartigen Objektanalyse per E-Mail

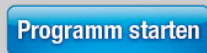

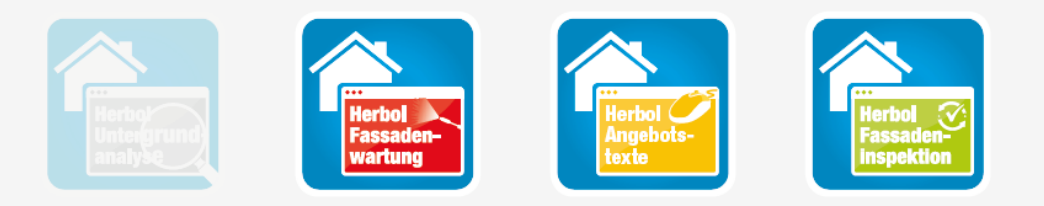

Hinweis: Der Herbol-Fassadencheck wird hier als Service kostenlos zur Verfügung gestellt. Sebstverständlich kann von dieser Anwendung keine Haftung der AkzoNobel abgeleitet werden. Der Anwender bleibt für die Nutzung der Anwendungen und somit auch für das Ergebnis des Herbol-Fassadenchecks eigenverantwortlich. Die Anwendung erhebt nicht den Anspruch abschließend oder vollständig zu sein. Die in den Anwendungen eingegebenen, personenbezogene Daten werden nicht gespeichert.

#### **Herbol Untergrundanalyse**

• Die gewählte Untergrundanalyse wird aktiviert mit dem Klick auf :

## **Programm starten**

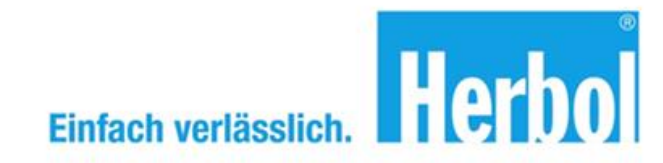

## **AkzoNobel**

Herbol

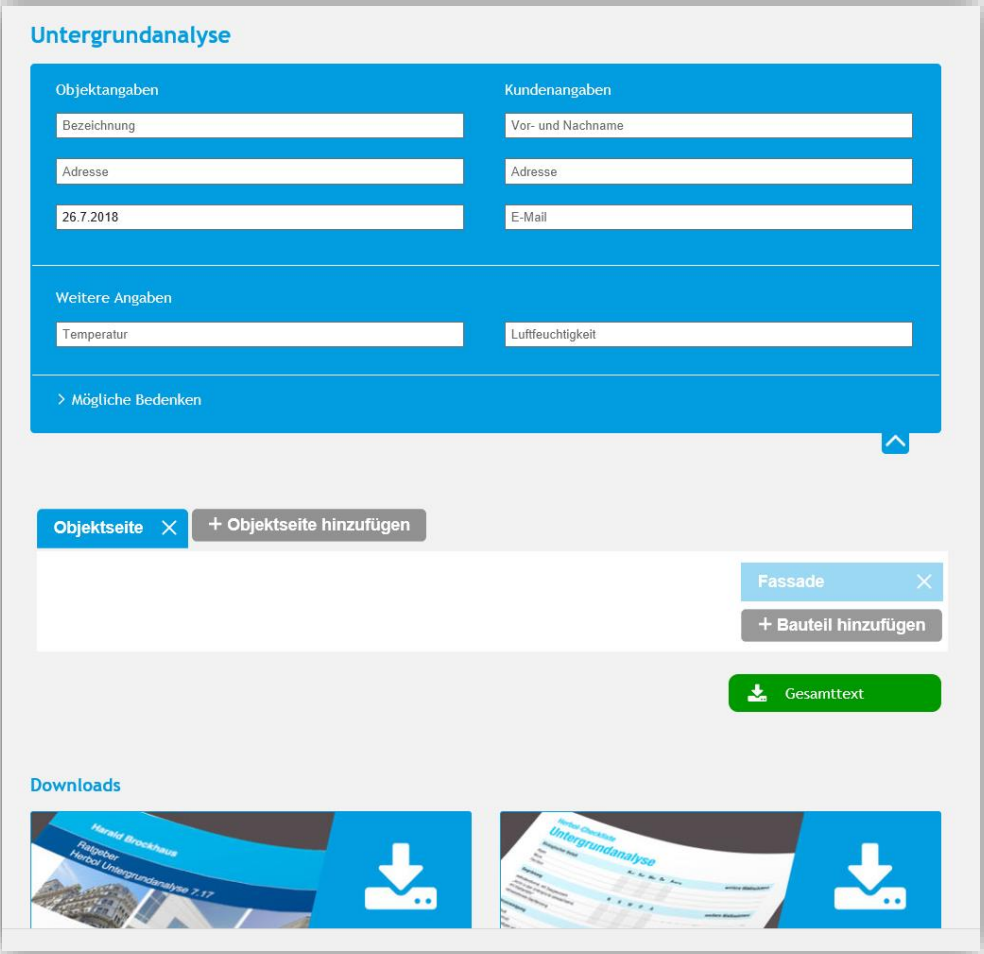

#### **Objektangabe**

- Objektadresse einfügen
- Ansprechpartner
- Die aktuelle Temperatur und die relative Luftfeuchtigkeit als ganze Zahl eingeben

Einfach verlässlich.

#### **Objektbeispiel**

## **AkzoNobel**

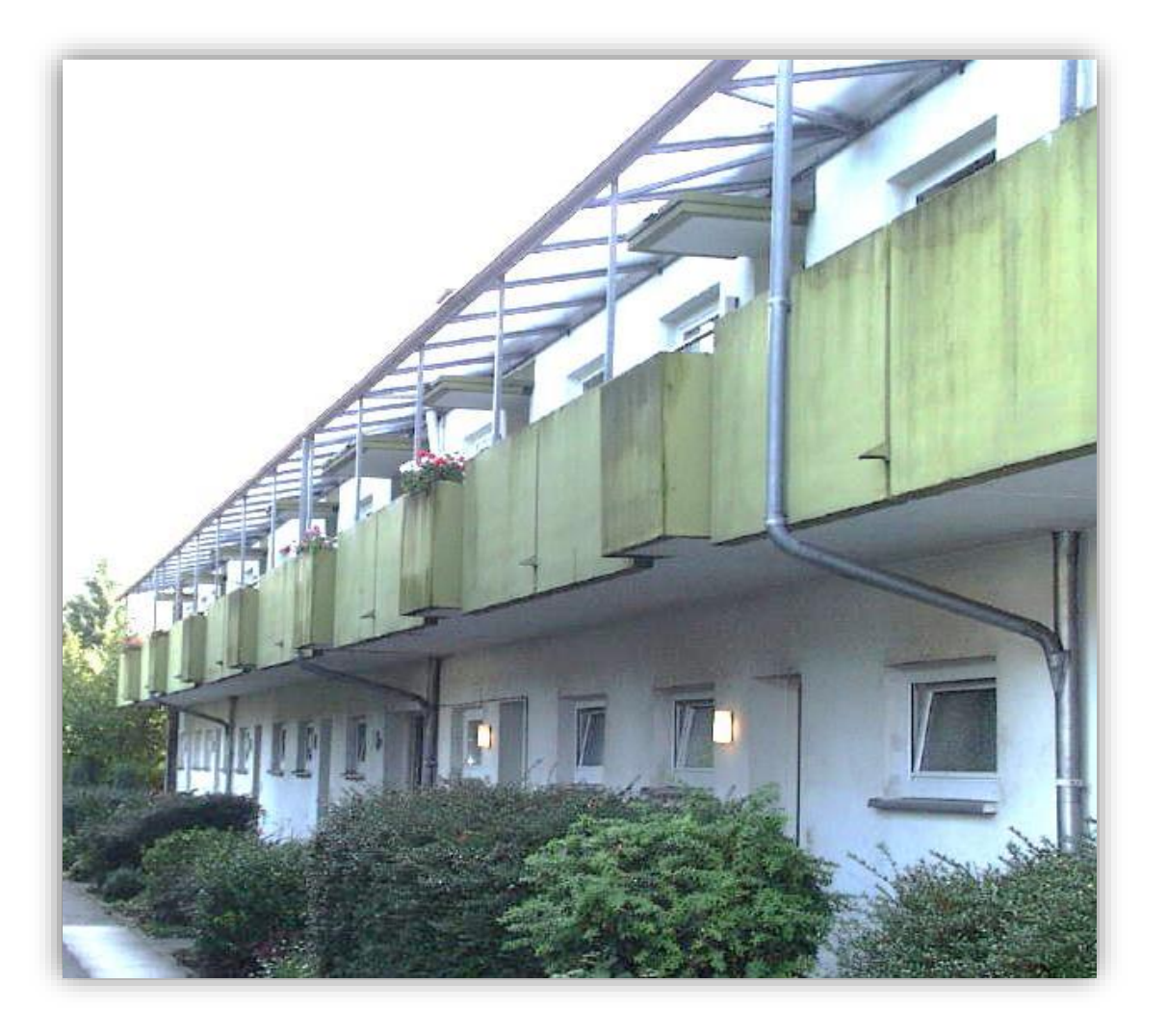

#### **Einfaches Beispiel zur Demonstration**

- Brüstungen sollen leicht getönt beschichten werden
- Altbeschichtung ist eine Acryl-Fassadenfarbe
- Glasüberdachung im 1. OG
- teilweise Bewuchs bis zur Dachkonstruktion

Einfach verlässlich. Herbol

- Unmittelbare Gartenanlage
- Büsche mit Kontakt zur Fassade

#### **Objektbeispiel**

## **AkzoNobel**

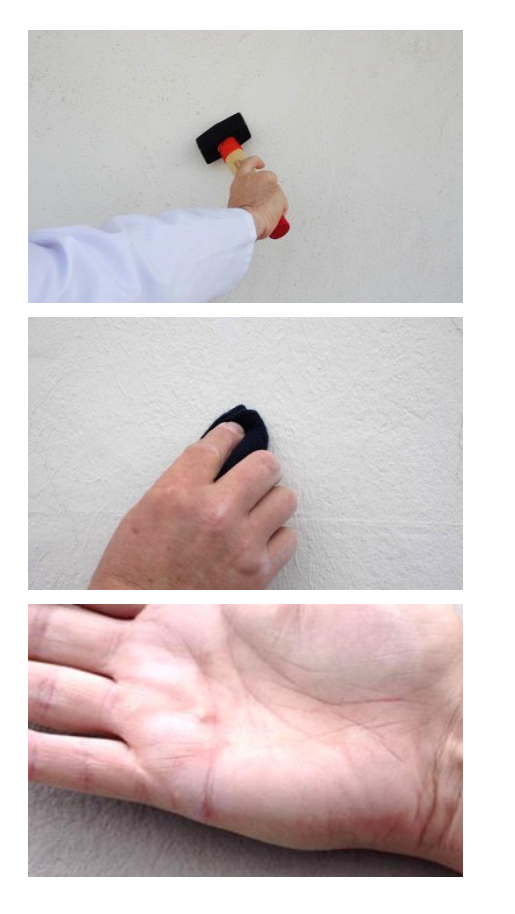

#### **Untergrundanalyse:**

- Vollständige Inaugenscheinnahme
- Rundherum die Stabilität der Oberfläche prüfen
- Mit dem Hammer Hohllagen ertasten
- Mit dem Lappen (dunkel auf hellem Untergrund) oder mit der Hand, die Oberfläche auf Kreidung kontrollieren

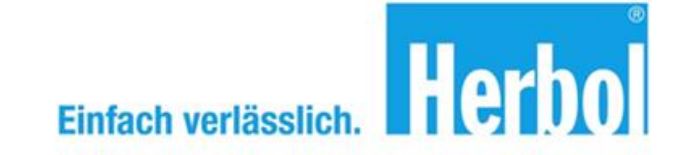

#### **Objektbeispiel**

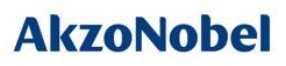

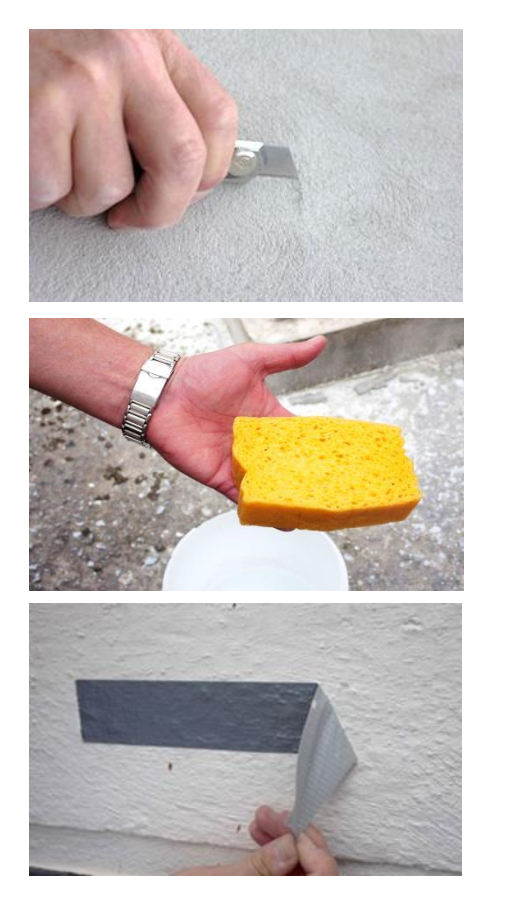

#### **Untergrundanalyse:**

- Mit den baustellenüblichen Methoden kann in den meisten Fällen eine verlässliche Aussage über die Eignung des Untergrundes für die geplante Beschichtung getroffen werden.
- Kratzprobe, Benetzungsprobe und Klebebandabrissprobe sollten zur Sicherheit ausgeführt werden.
- Vollständige Dokumentation nach BFS Merkblatt Nr. 20 **neu ab 2016**!

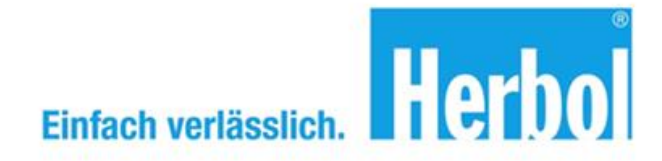

## **AkzoNobel**

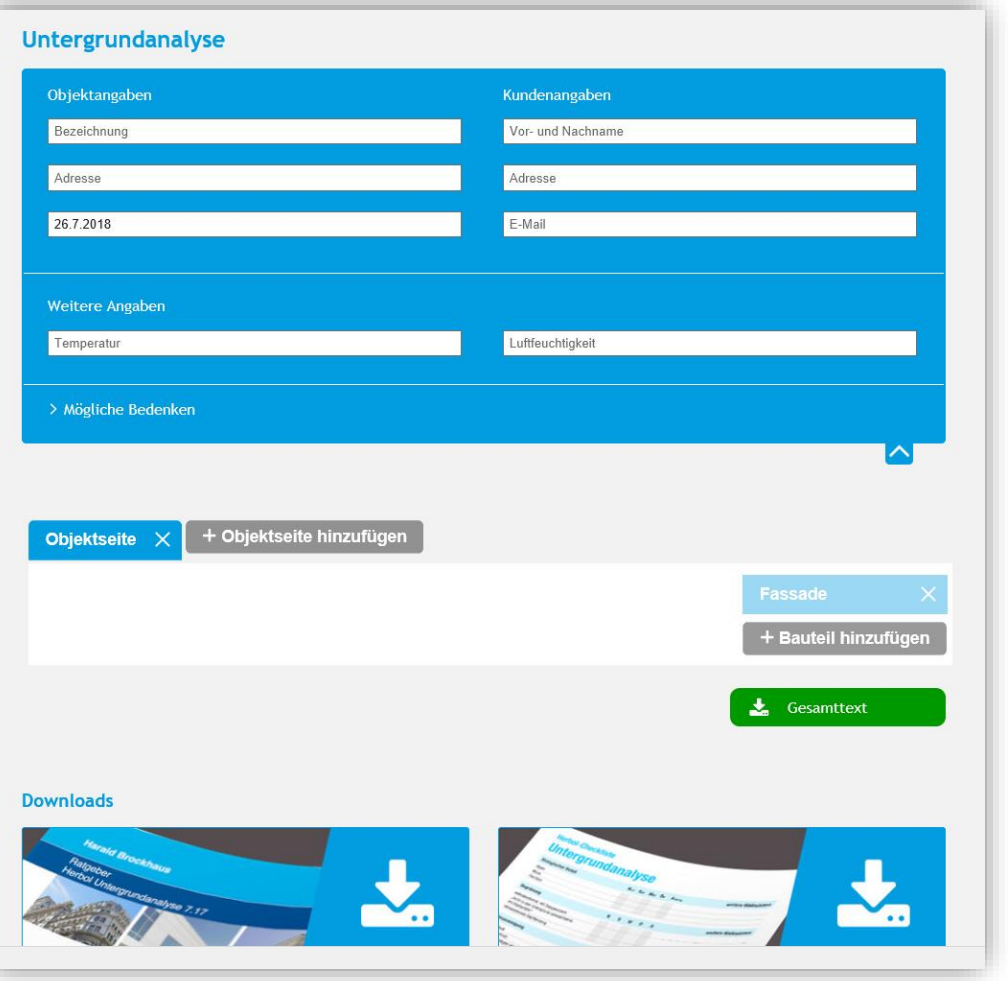

## **Objektangabe**

- Objektadresse einfügen
- Ansprechpartner
- Die aktuelle Temperatur und die relative Luftfeuchtigkeit als ganze Zahl eingeben

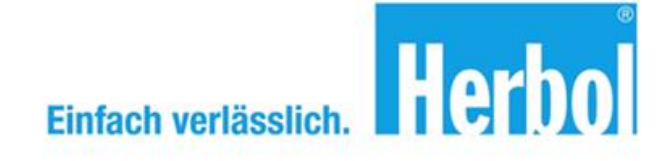

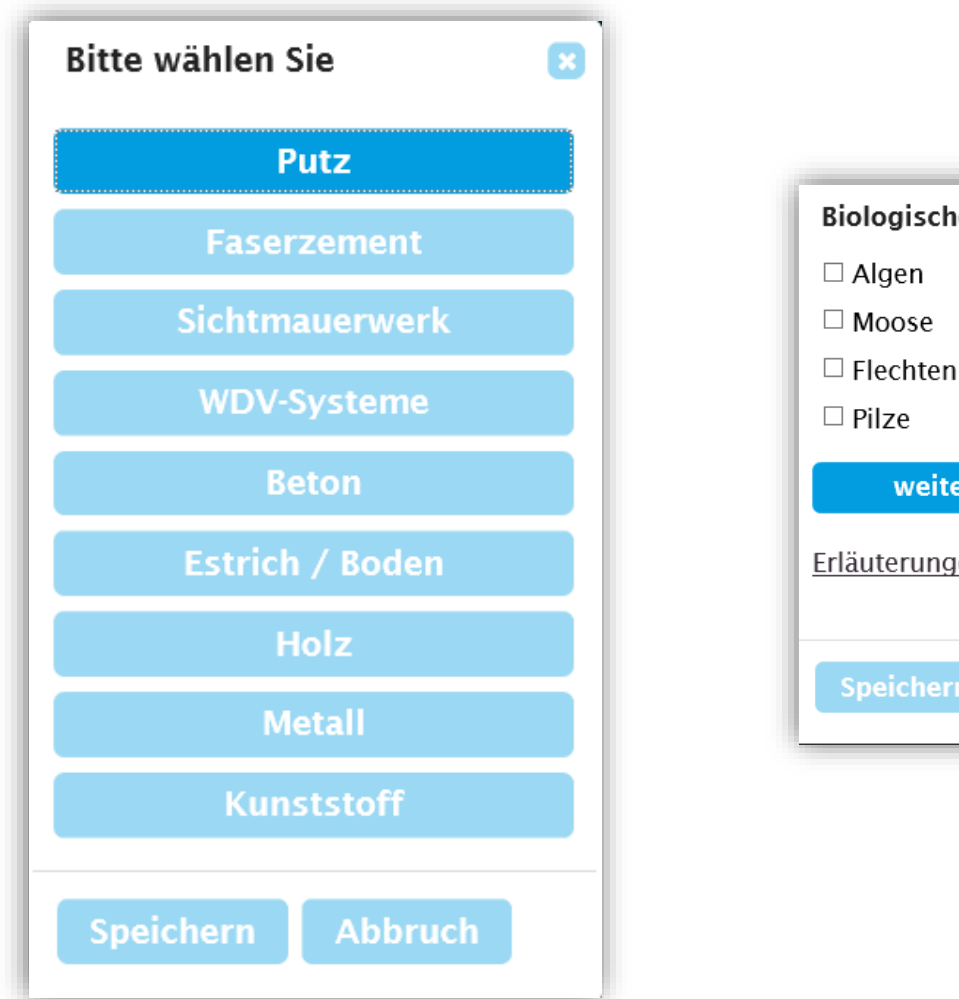

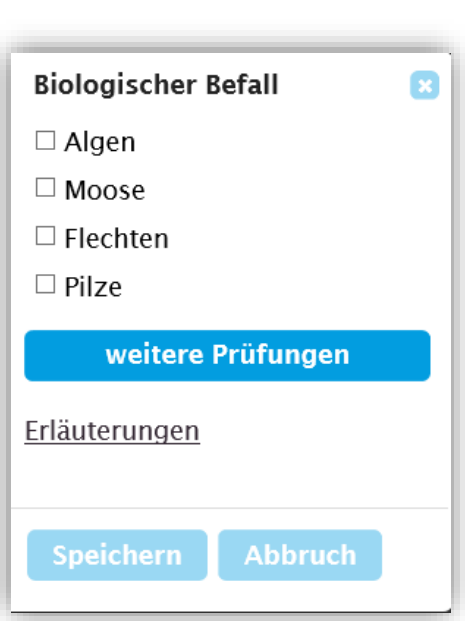

## **Beispiel**

- Putz mit
- biologischem Befall

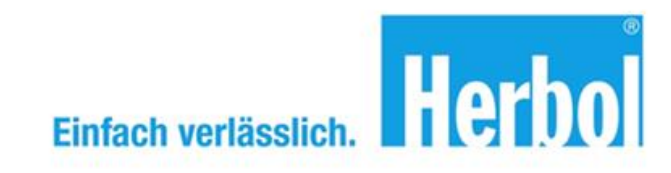

## **AkzoNobel**

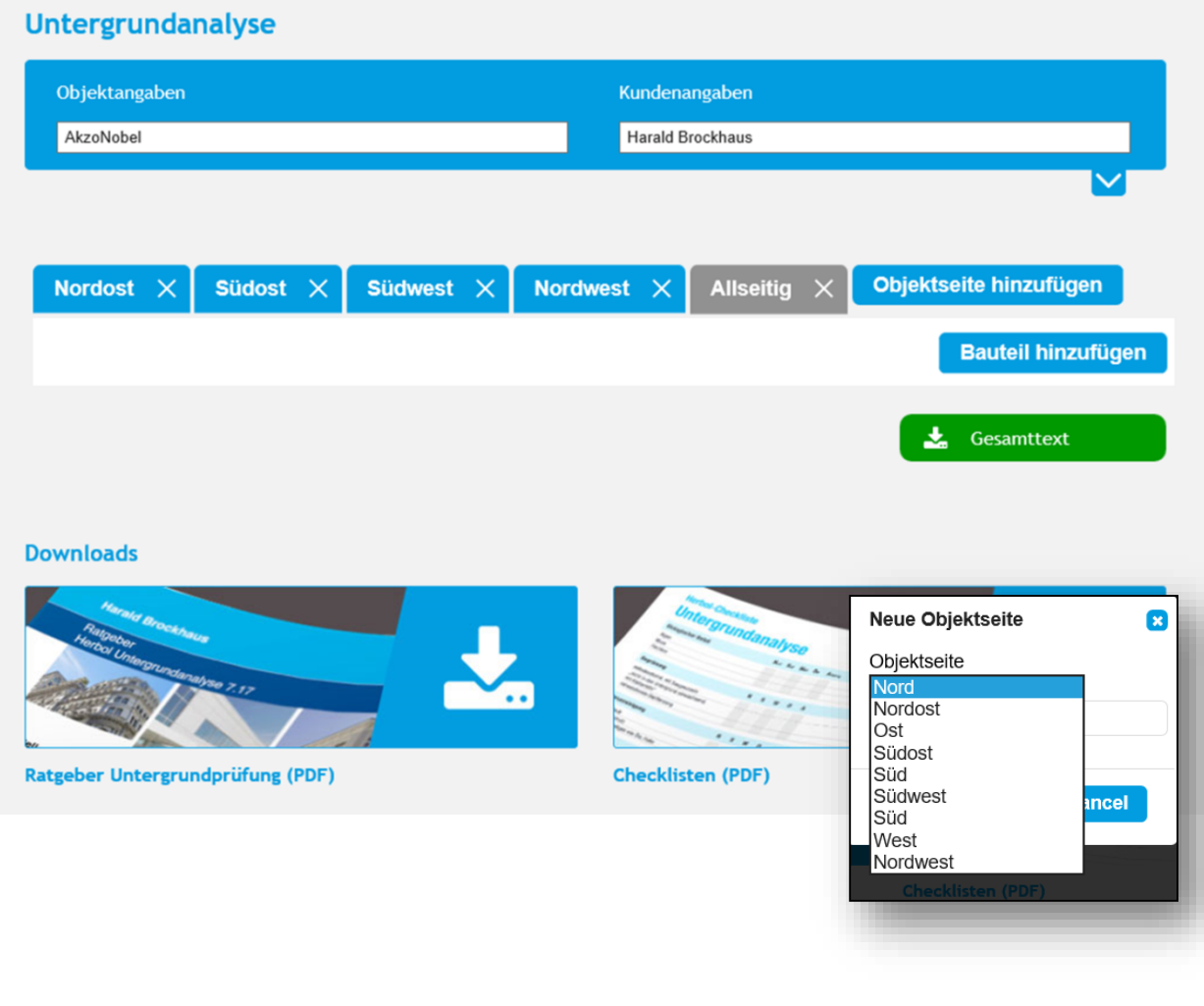

## **Objekterfassung**

- Im nächsten Schritt die zu prüfende Seite des Objektes wählen.
- Eine Option wählen oder frei eingeben. (Beispiel: Allseitig)

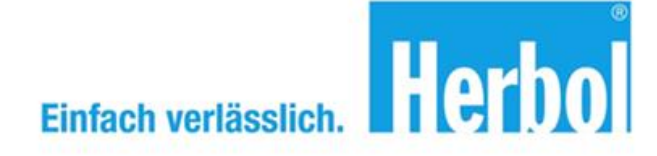

## **AkzoNobel**

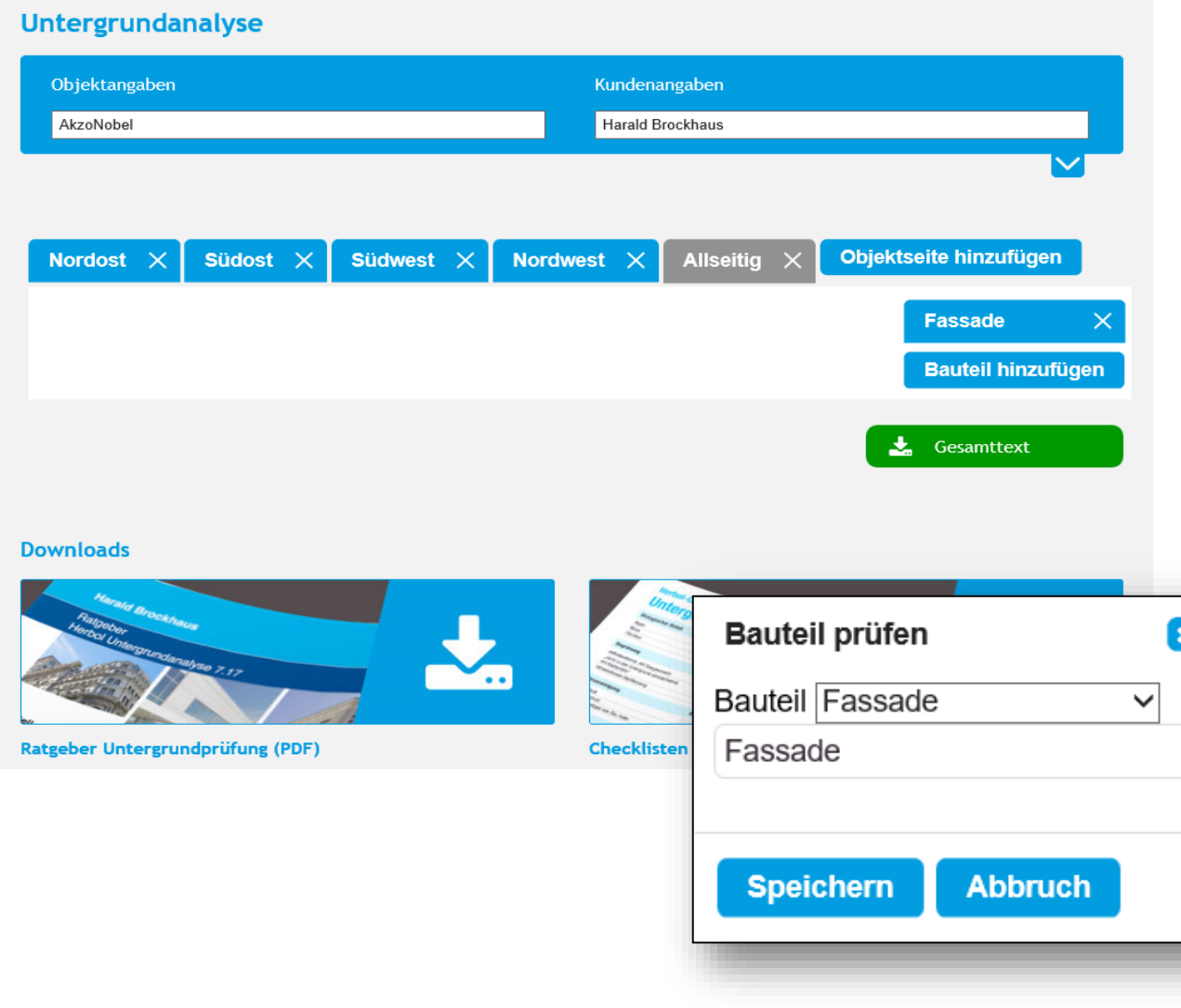

## **Objekterfassung**

- Im nächsten Schritt wird das zu prüfende Bauteil vorgegeben.
- Wenige Beispiele sind in der Auswahlliste vorhanden.
- Es kann auch an dieser Stelle frei editiert werden.

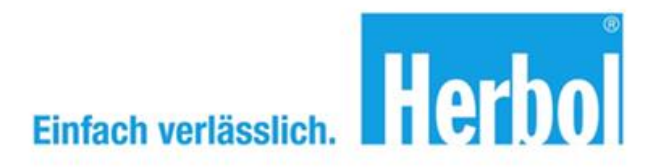

## **AkzoNobel**

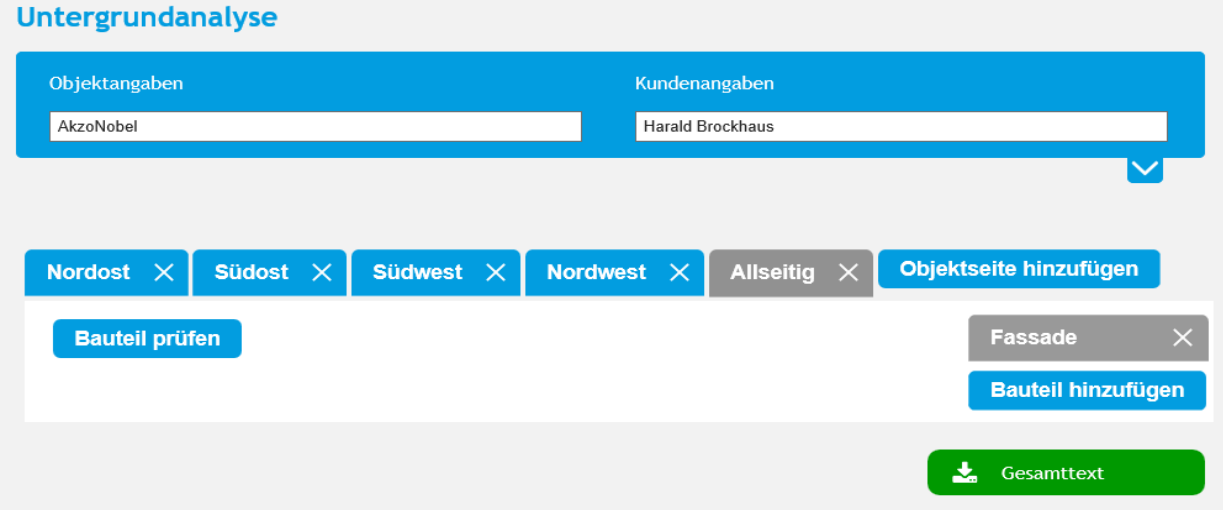

### **Objekterfassung**

- Das Register "Allseitig" und "Fassade" ist geöffnet.
- die Bauteile können geprüft werden

#### **Downloads**

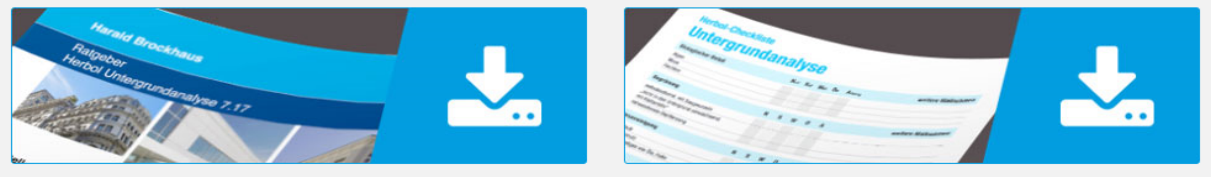

Ratgeber Untergrundprüfung (PDF)

**Checklisten (PDF)** 

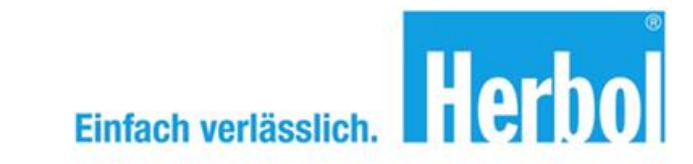

#### $\mathbf{z}$ **Bitte wählen Sie Bitte wählen Sie**  $\mathbf{z}$ Putz **Biologischer Befall Faserzement Begrünung Sichtmauerwerk** Verunreinigungen **WDV-Systeme Risse Beton** Putz-Oberflächenprüfungen **Estrich / Boden Mineralischer Putz** Holz Dünnschichtiger, dekorativer Schlusspu Putz **Metall**  $\triangledown$  Feinstaub **Altbeschichtungen Kunststoff ☑ Ruß**, Schmutz □ Graffiti / sonstiges wie Öle, Fette **Speichern Abbruch Speichern Abbruch** Erläuterungen **Speichern Abbruch**

### **Objekterfassung**

• Die Putzoberfläche der Fassade ist schmutzig, also wählen wir Putz – Verunreinigungen, Feinstaub, Ruß, Schmutz.

• Speichern

 $\mathbf{z}$ 

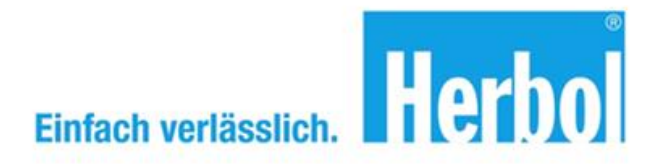

**Abbruch** 

**Speichern** 

#### **Bitte wählen Sie**  $\mathbf{z}$ **Bitte wählen Sie**  $\mathbf{z}$ **Putz Biologischer Befall Faserzement Begrünung Sichtmauerwerk** Verunreinigungen **WDV-Systeme**  $\mathbf{x}$ Putz **Risse** ☑ Oberflächenfestigkeit **Beton** ☑ Ebene Oberfläche Putz-Oberflächenprü ☑ Ausreichende **Estrich / Boden** Wasserabführung **Mineralischer P** ☑ Hinterfeuchtungen ☑ Tragfähigkeit **Holz Dünnschichtige** ☑ Wasserführung (Abdeckungen etc.) dekorativer Schlus **Metall** ☑ Salzablagerungen ☑ Trennende Substanzen **Altbeschichtund Kunststoff** ☑ Ausreichende Standzeit ☑ Aufsteigende Feuchte ☑ Hohllagen **Speichern Abbruch Speichern Abbru** Saugfähigkeit weitere Putzprüfungen Erläuterungen

#### **Objekterfassung**

• Der Zustand der Oberfläche wird im Feld Putz-Oberflächenprüfungen dargestellt und die Prüfungen angeklickt.

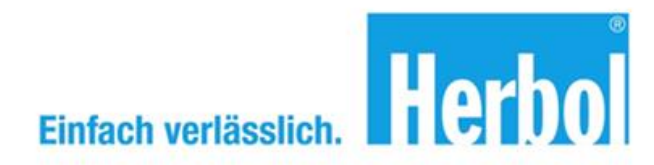

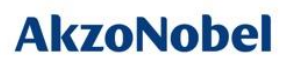

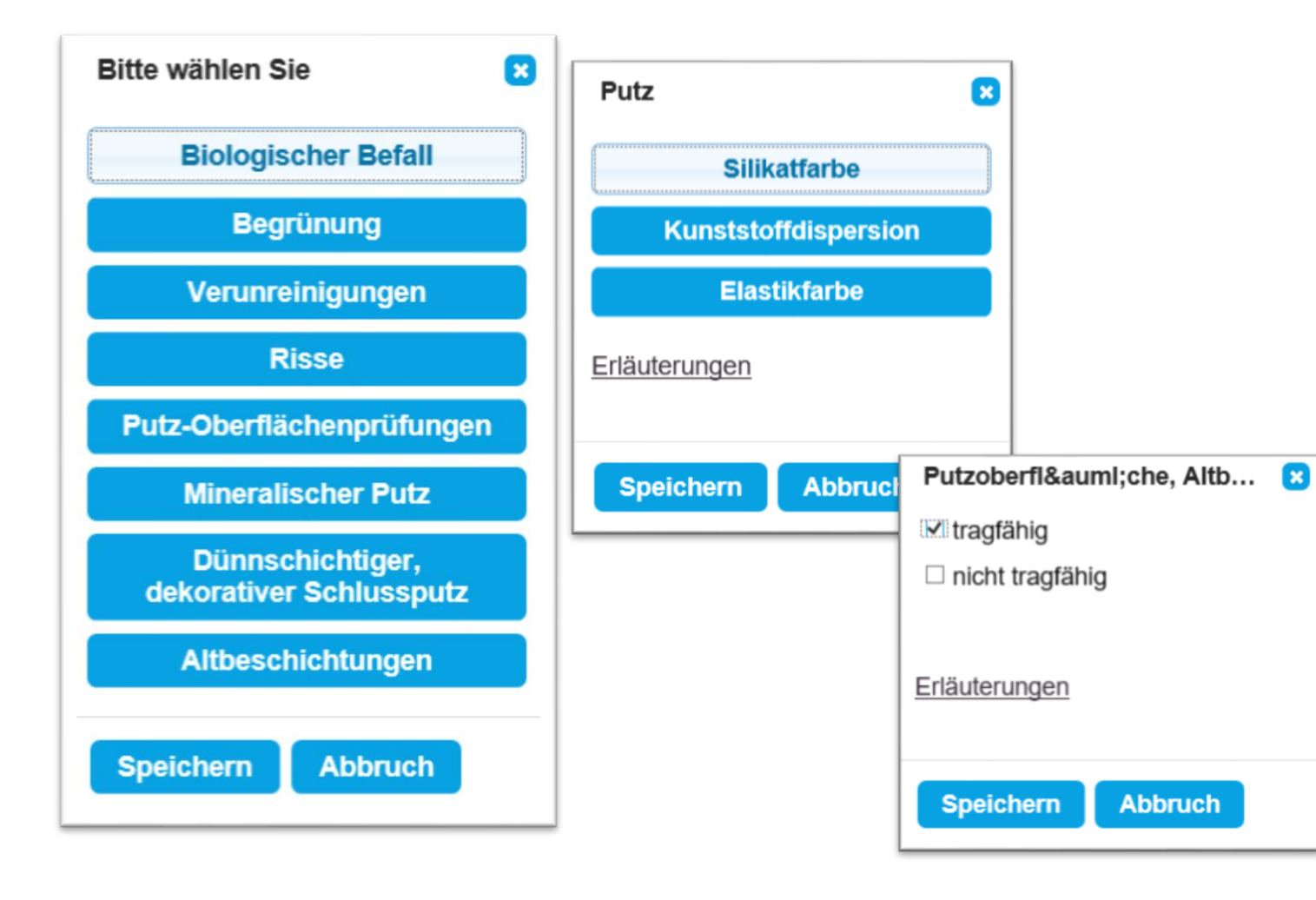

## **Objekterfassung**

- Unter "weitere Prüfungen" wird die "Altbeschichtung" gewählt.
- Wir stellen eine Kunststoffdispersion fest.
- Diese Beschichtung ist tragfähig.

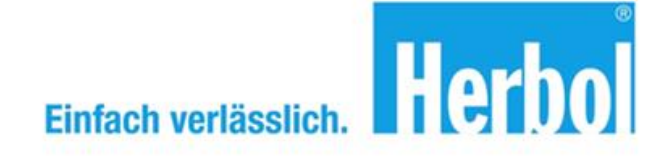

#### **Erkennung der Altbeschichtung**

**AkzoNobel** 

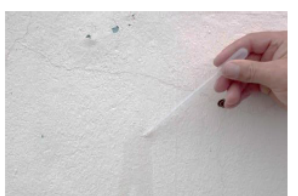

Benetzungsprobe: Zur Feststellung der Saugfähigkeit Wasser auf die Oberfläche auftragen.

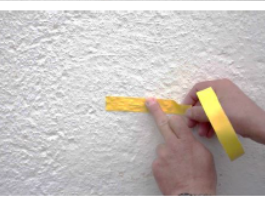

Klebeband-Abrissprobe zur Adhäsionsprüfung der Altbeschichtung. Tesa 4651 aufkleben, fest andrücken und

abreißen.

Wenn sich die Altbeschichtung dabei löst, ist die Verbundhaftung sehr schwach.

42

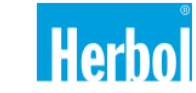

## **Objekterfassung**

• Unter "Erläuterungen" wird die jeweilige Prüfmethode dargestellt.

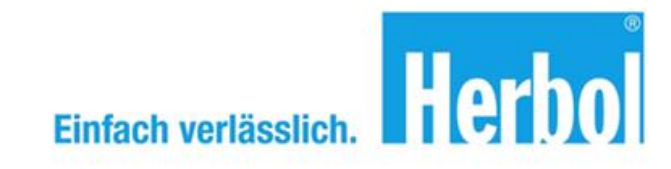

## **AkzoNobel**

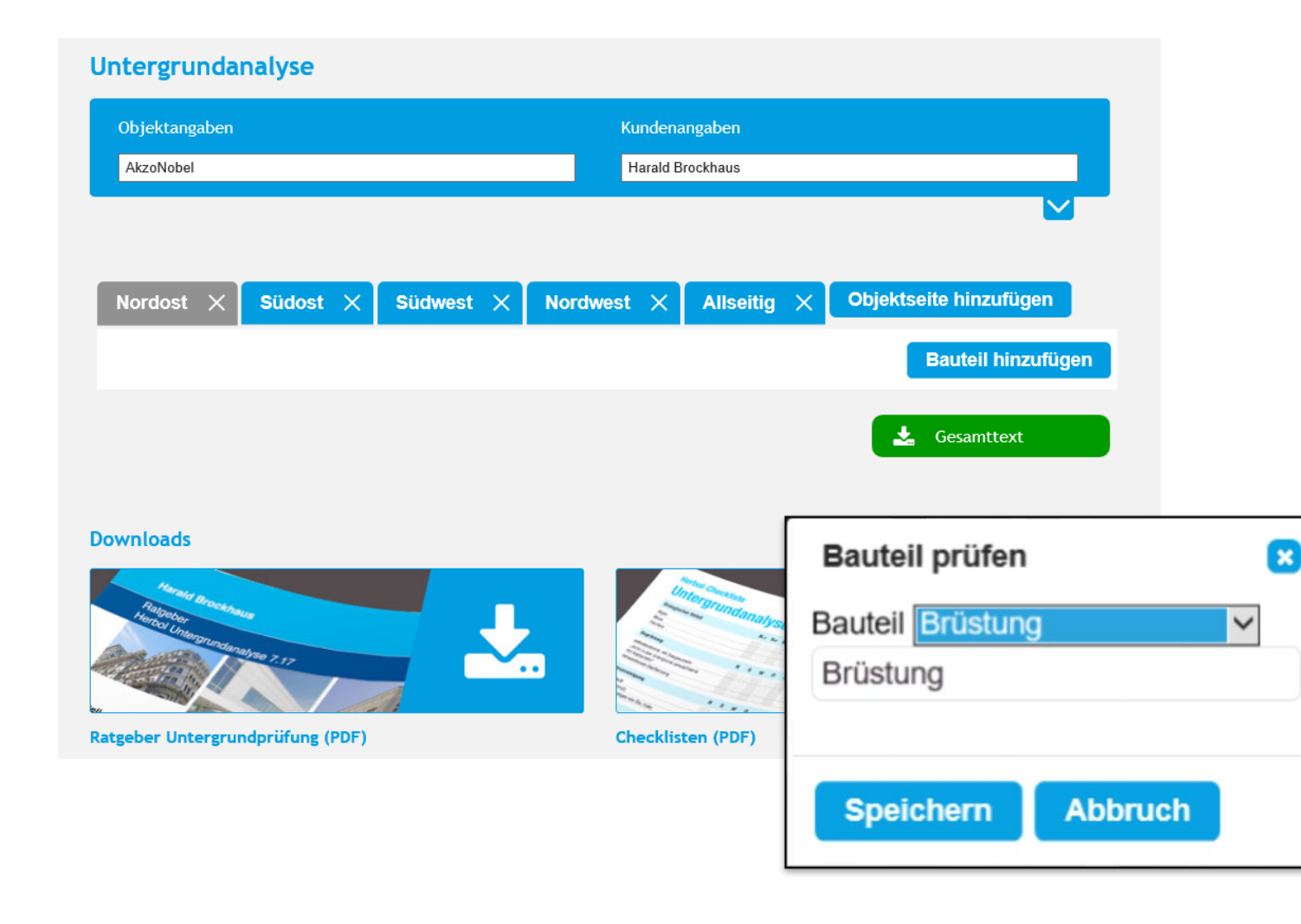

### **Objekterfassung**

• Auf der Nordost-Seite fügen wir die Brüstungen hinzu.

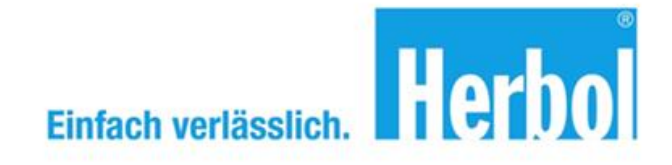

## **AkzoNobel**

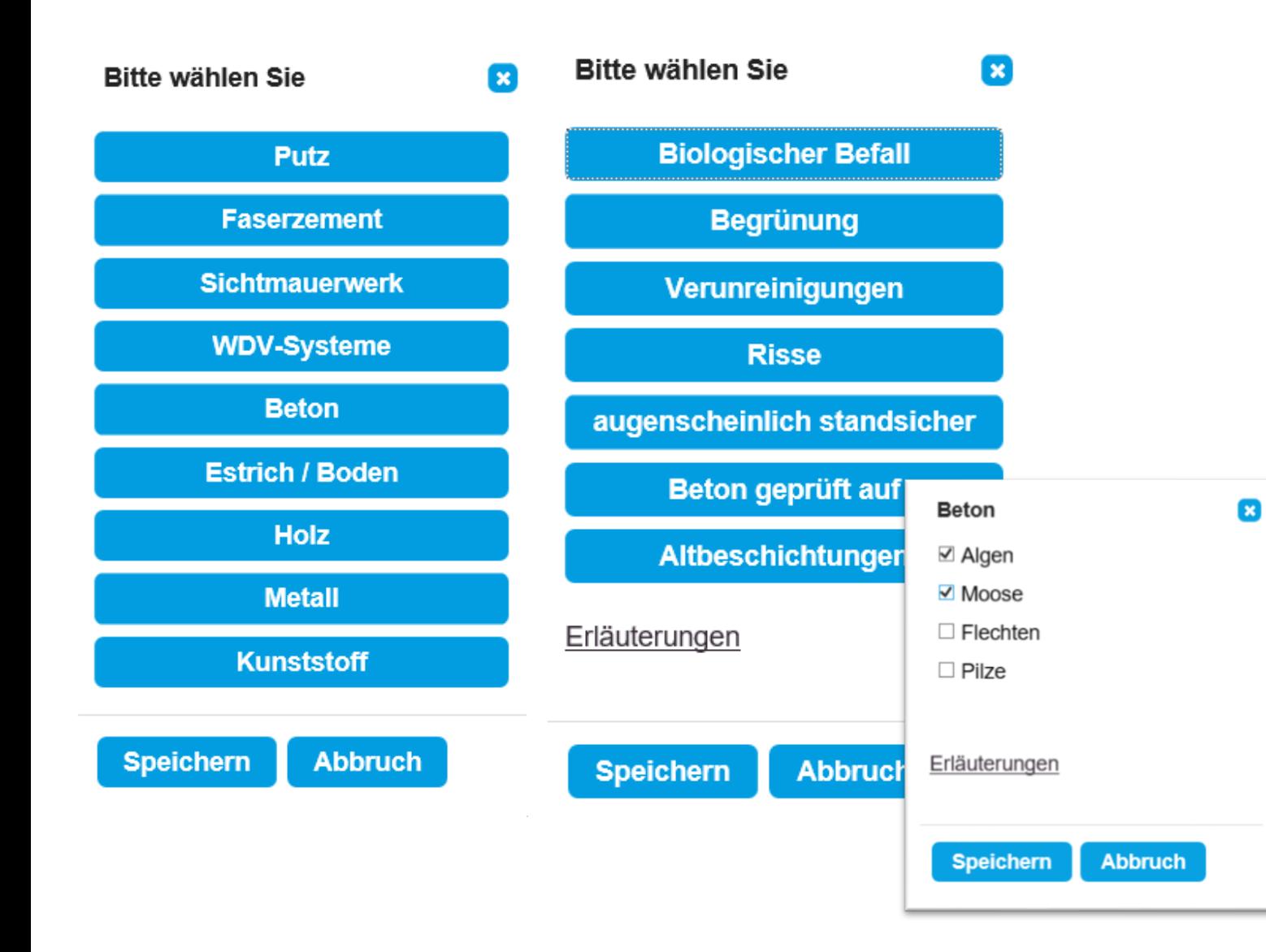

#### **Objekterfassung**

- Die Brüstungen sind aus Beton und haben
- Biologischen Befall durch
- Algen und Moose an der Oberfläche

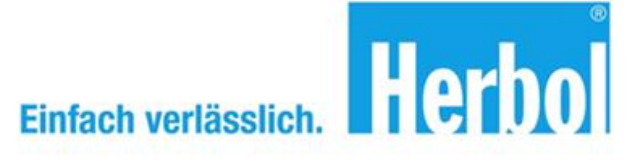

#### augenscheinlich standsic...  $\mathbf{x}$ **Bitte wählen Sie**  $\mathbf{z}$ **Biologischer Befall Biologischer Befall Begrünung Begrünung** Verunreinigungen Verunreinigungen **Risse Risse** augenscheinlich standsicher augenscheinlich standsicher **Beton geprüft auf Beton geprüft auf Altbeschichtungen Altbeschichtungen Beton** Erläuterungen **Beton Altbeschichtungen** Erläuterungen l⊻l ja  $\triangledown$  tragfähig  $\Box$  nein - bitte fachkundigen  $\Box$  nicht tragfähig Planer einschalten weitere Betonprüfungen weitere Betonprüfungen **Speichern Abbruch Speichern Abbruc** Erläuterungen Erläuterungen **Abbruch Speichern Speichern Abbruch**

### **Objekterfassung**

 $\bullet$ 

- Der Beton ist "augenscheinlich standsicher".
- In den weiteren Betonprüfungen prüfen wir die Altbeschichtung auf Tragfähigkeit.

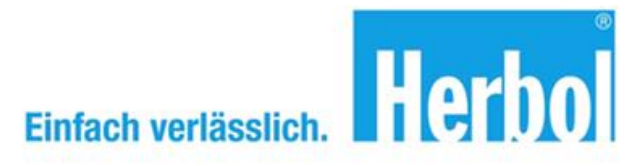

## **AkzoNobel**

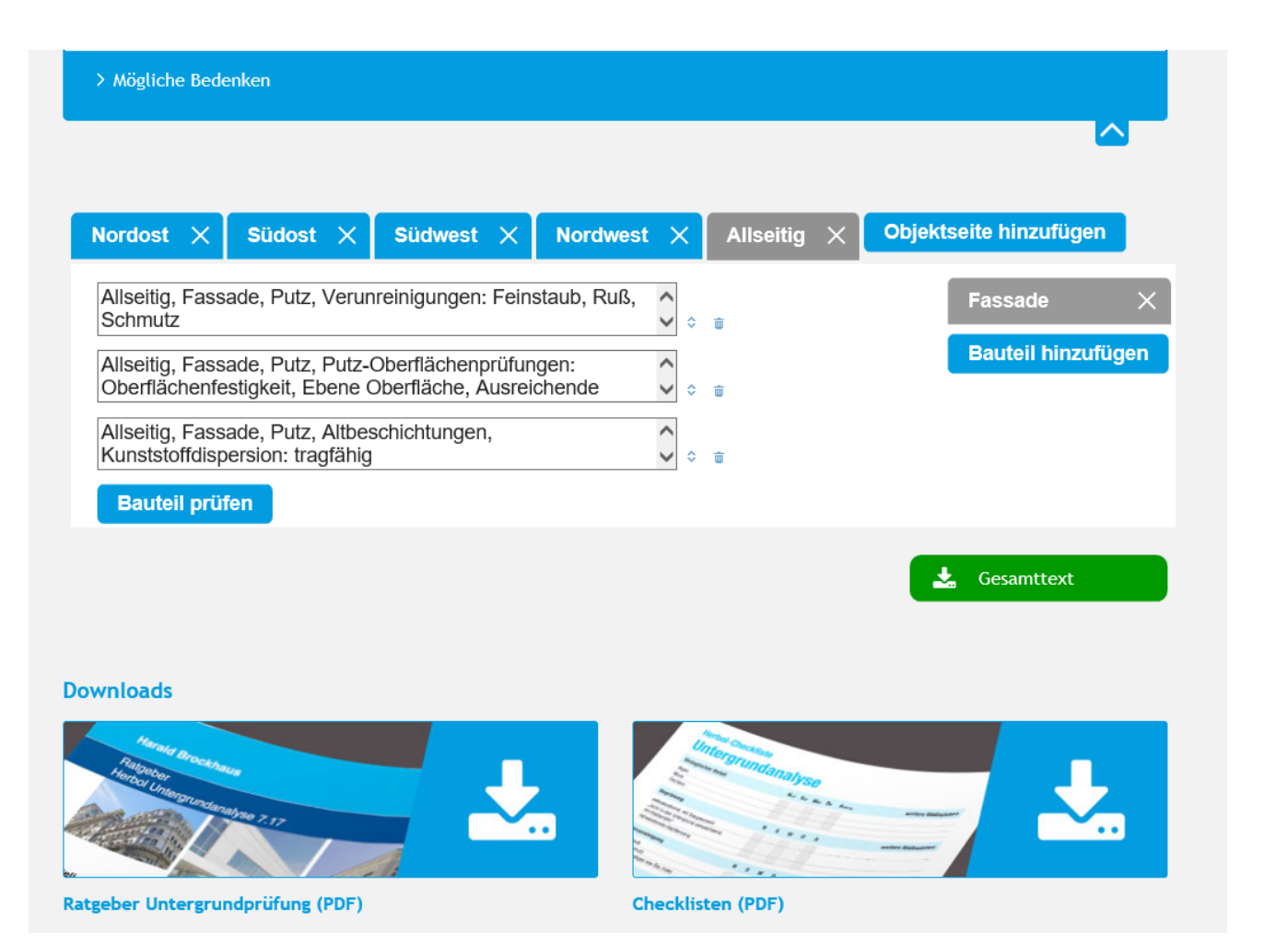

#### **Mögliche Bedenken**

• Der nahe Baumbestand wird als problematisch erkannt und es können Bedenken gewählt und als Muster angemeldet werden.

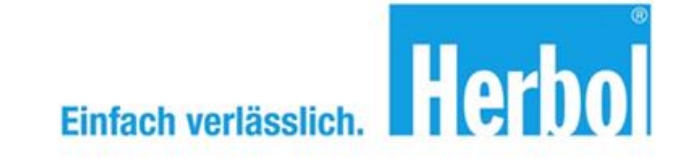

## **AkzoNobel**

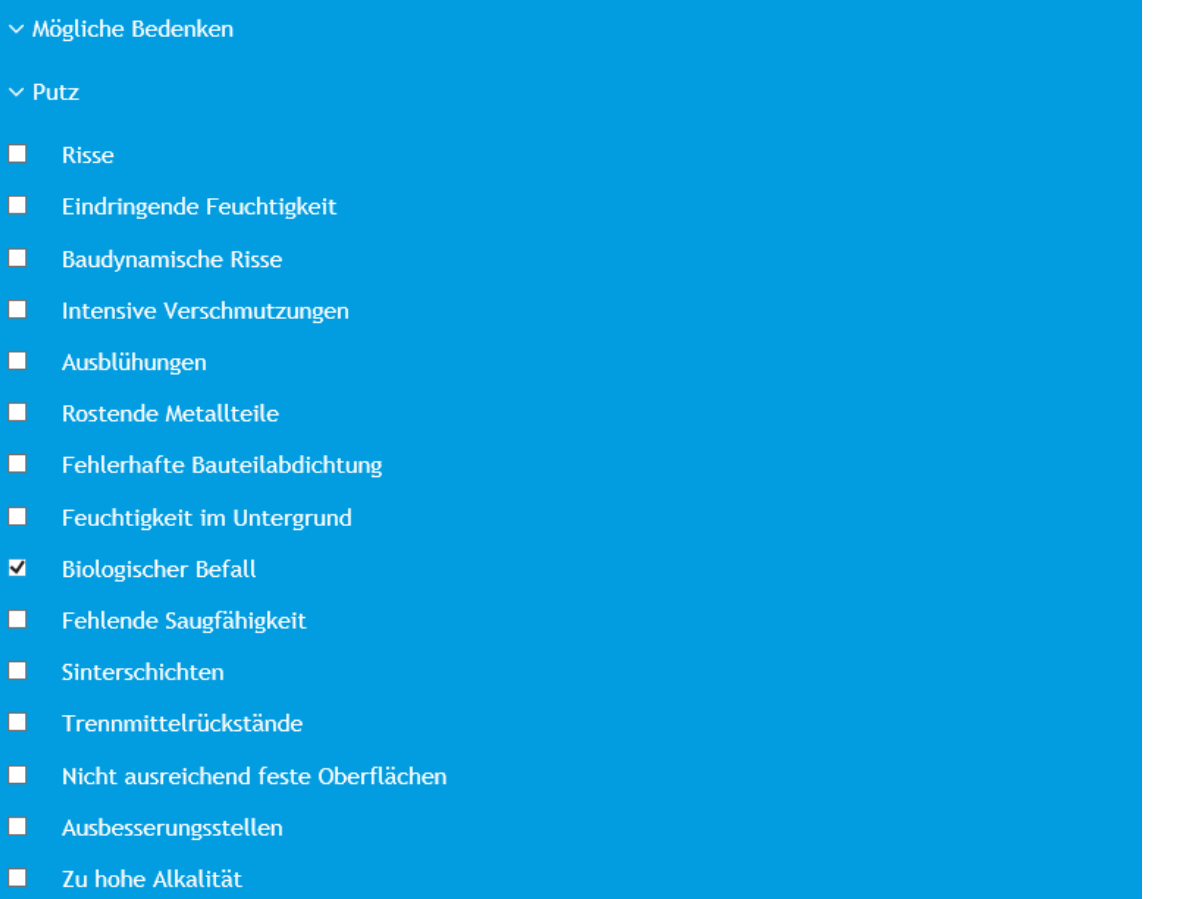

Nicht tragfähige Altbeschichtung  $\Box$ 

### **Mögliche Bedenken**

• Die möglichen Bedenken wählen und dringend im Text auch editieren.

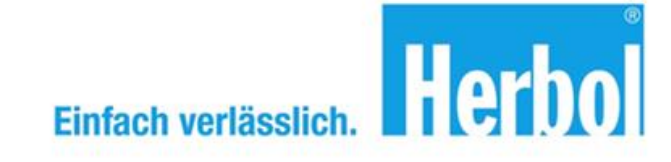

#### Ausgabetext  $\mathbf{z}$ Ergebnis fassen wir wie folgt kurz zusammen. Festgestellt wurde: Nordost, Brüstung, Fassade, Beton, Biologischer Befall: Algen, Moose Nordost, Brüstung, Fassade, Beton, augenscheinlich standsicher, ja, Altbeschichtungen, Kunststoffdispersion: tragfähig Allseitig, Fassade, Putz, Verunreinigungen: Feinstaub, Ruß, Schmutz Allseitig, Fassade, Putz, Putz-Oberflächenprüfungen: Oberflächenfestigkeit, Ebene Oberfläche, Ausreichende Wasserabführung, Hinterfeuchtungen, Tragfähigkeit, Wasserführung (Abdeckungen etc.), Salzablagerungen, Trennende Substanzen, Ausreichende Standzeit, Aufsteigende Feuchte, Hohllagen, Saugfähigkeit Allseitig, Fassade, Putz, Altbeschichtungen, Kunststoffdispersion: tragfähig **Schließen Kopieren**

#### **Mögliche Bedenken**

• Die möglichen Bedenken wählen und diese dringend im Text auch editieren/ändern.

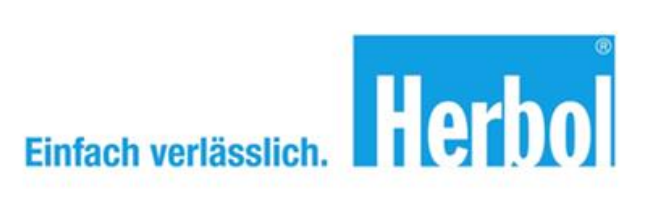

#### **Ausgabetext**

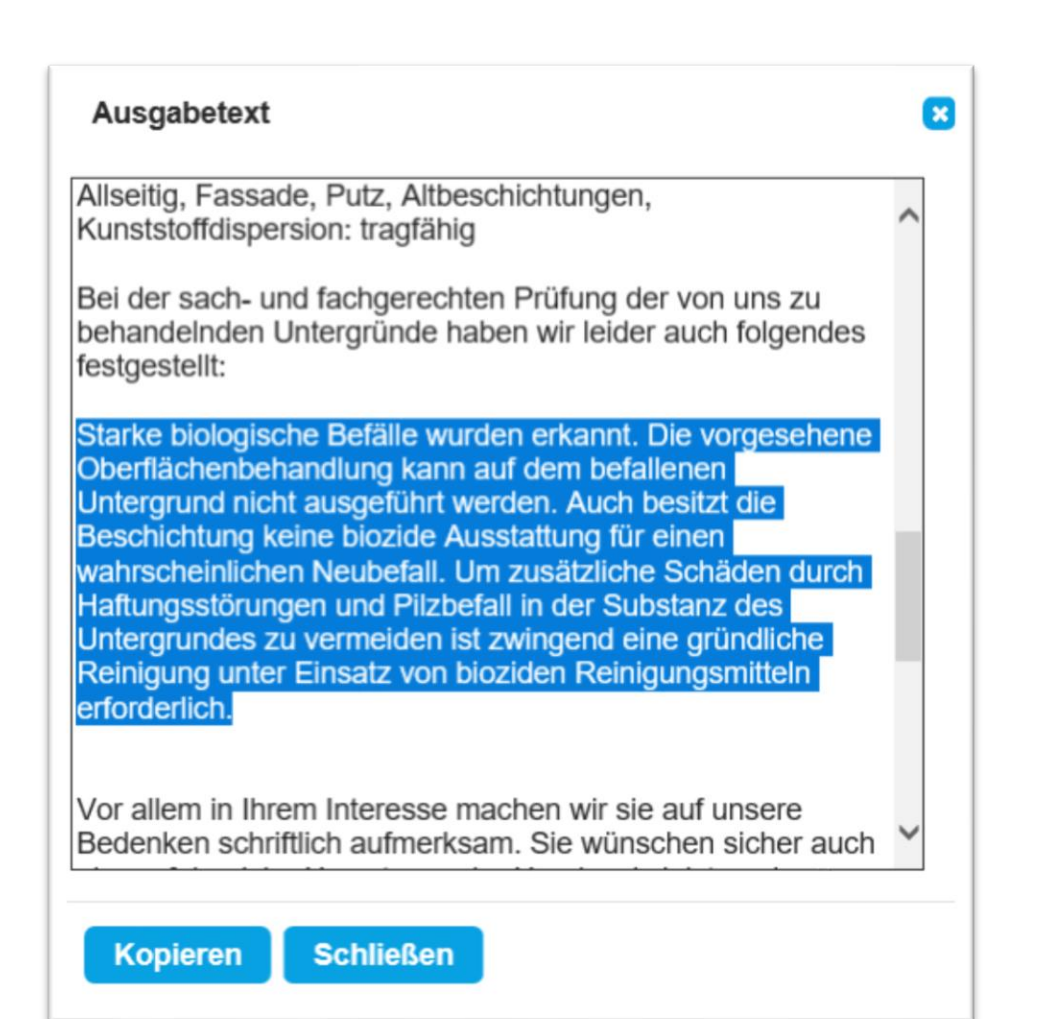

#### **Ausgabetext**

• Bitte die Mustertexte (hier blau markiert) auf die tatsächliche Situation anpassen.

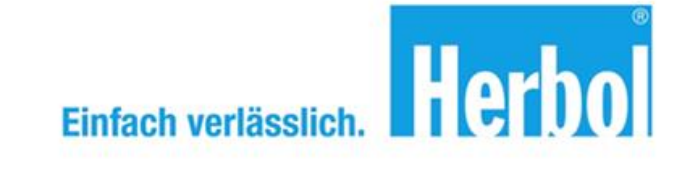

#### **Ausgabetext**

#### Ausgabetext  $\mathbf{E}$ Allseitig, Fassade, Putz, Altbeschichtungen, Kunststoffdispersion: tragfähig Bei der sach- und fachgerechten Prüfung der von uns zu behandelnden Untergründe haben wir leider auch folgendes festgestellt: Starke biologische Befälle wurden erkannt. Die Gartenbepflanzung steht und unmittelbar an der Fassade. Dadurch ist das Risiko eines erneuten biologischen Befalls der Fassade deutlich größer. Um Haftungsstörungen der Oberfläche und der Substanz des Untergrundes zu vermeiden ist zwingend eine gründliche Reinigung unter Einsatz und eine Umpflanzung der nahestehenden Sträucher erforderlich. Vor allem in Ihrem Interesse machen wir sie auf unsere Bedenken schriftlich aufmerksam. Sie wünschen sicher auch eine erfolgreiche Umsetzung der Handwerksleistung in vereinbarter Beschaffenheit. Mit diesem Schreiben geben wir

#### **Kopieren Schließen**

#### **Ausgabetext**

• Beispiel für die Autotext Überarbeitung.

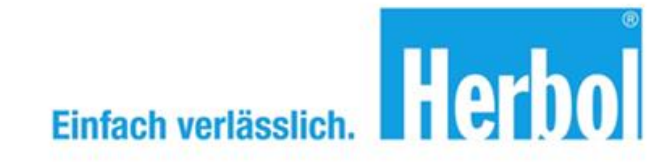

#### **Text senden**

## **AkzoNobel**

#### $A_{n}$ .  $\equiv$  $C_{c}$ Senden Betreff .<br>אין אינט אין אין די 28 יון 1929 ו-28 יון 28 יון 1929 ו-28 יון 1929 ו-193 יון 1939 ו-193 יון 1939 ו-28 יון 28 י Objekt AkzoNobel Am Coloneum 2, Köln **Harald Brockhaus** Musterstraße Farbendorf Sehr geehrter Herr Harald Brockhaus, für die von Ihnen geplanten Malerarbeiten haben wir uns oben genanntes Objekt am 13.05.2018 angesehen und die vorhandenen Untergründe darauf hin sach- und fachgerecht geprüft, ob sie für die geplanten Handwerksleistungen geeignet sind. Die Außentemperatur betrug: 26° C und die relative Luftfeuchtigkeit: 43%. Die weiteren Untergrundprüfungen erfolgten Stichprobenartig und wurden an einzelnen zuvor bestimmten Flächen durchgeführt. Das Ergebnis fassen wir wie folgt kurz zusammen. Festgestellt wurde: Nordost, Brüstung, Fassade, Beton, Biologischer Befall: Algen, Moose Nordost, Brüstung, Fassade, Beton, augenscheinlich standsicher, ja, Altbeschichtungen, Kunststoffdispersion: tragfähig Allseitig, Fassade, Putz, Verunreinigungen: Feinstaub, Ruß, Schmutz Allseitig, Fassade, Putz, Putz-Oberflächenprüfungen: Oberflächenfestigkeit, Ebene Oberfläche, Ausreichende Wasserabführung, Hinterfeuchtungen, Tragfähigkeit, Wasserführung (Abdeckungen etc.), Salzablagerungen, Trennende Substanzen, Ausreichende Standzeit, Aufsteigende Feuchte, Hohllagen, Saugfähigkeit Allseitig, Fassade, Putz, Altbeschichtungen, Kunststoffdispersion: tragfähig Bei der sach- und fachgerechten Prüfung der von uns zu behandelnden Untergründe haben wir leider auch folgendes festgestellt: Starke biologische Befälle wurden erkannt. Die Gartenbepflanzung steht und unmittelbar an der Fassade. Dadurch ist das Risiko eines erneuten biologischen Befalls der Fassade deutlich größer. Um Haftungsstörungen der Oberfläche und der Substanz des Untergrundes zu vermeiden ist zwingend eine gründliche Reinigung und ein Umpflanzen der nahestehenden Sträucher erforderlich. Vor allem in Ihrem Interesse machen wir sie auf unsere Bedenken schriftlich aufmerksam. Sie wünschen sicher auch eine erfolgreiche Umsetzung der Handwerksleistung in vereinbarter Beschaffenheit. Mit diesem Schreiben geben wir Ihnen die Möglichkeit rechtzeitig für Abhilfe zu sorgen und sich dadurch die volle Gewährleistung für unsere Arbeit zu schaffen. Bitte geben Sie uns zeitnah im Gegenzug eine schriftliche Handlungsanweisung (Technische Freistellung) wie wir weiter vorgehen sollen. Für eine entsprechende Handlungsanleitung und um Verzögerungen zu vermeiden, schlagen wir vor, sich umgehend mit uns in Verbindung zu setzen damit wir das zweckmäßige Vorgehen bestimmen und zur gegenseitigen schriftlichen Bestätigung festlegen können.

Sollten wir bis zum 22.5.2018 nichts von Ihnen hören, melden wir hiermit Behinderung an. Bis von Ihnen eine Entscheidung vorliegt.

Mit freundlichen Grüßen

#### **Kopieren und mailen**

- Den bearbeiteten Text kopieren und
- in ein neues E-Mail einfügen.

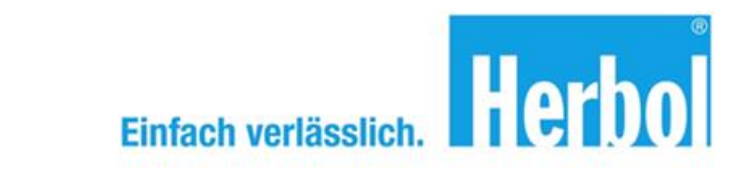